## **MapCalc Operations** *(draft 6/00) …advanced grid-based analysis of mapped data*

*<click here> for a printer friendly version (.pdf)*

*Analyze-- Creates a map of the simple or weighted average, standard deviation and other descriptive statistics of two or more maps.*

*Clump-- Assigns new values to contiguous groups of cells within each map category.*

*Cluster-- Identifies spatial groupings (clusters of similar data) from a stack of maps.*

*Compare-- statistically analyzes map coincidence for significant difference and outputs a summary table.*

*Composite-- Creates a map summarizing values from one map that coincide with the categories of another.*

*Compute-- Creates a map as the mathematical or statistical function of two or more maps.*

*Configure-- Assigns new values characterizing the shape of the area associated with each category.*

*Copy-- Creates a new map by copying an old map.*

*Correlate-- Identifies correlation among maps and outputs a principal components summary table.*

*Cover-- Creates a new map where transparent values of the top map replace the values on the previous (bottom) map or stack of maps.*

*Crosstab-- Generates a spatial coincidence table of two maps.*

*Describe-- Creates a tabular summary of the contents (legend) of a map.*

*Drain-- Creates a map indicating the number of steepest paths (optimal path density) from a set of locations along a surface.*

*Export-- Generates a data file of map information in a variety of formats for transfer to other programs.*

*Import-- Assigns values to cells defined by data files of map information in a variety of transfer formats.*

*Import\_Table-- Assigns values to cells defined by the columns in a standard data base file (.dbf).* 

*Interpolate-- Creates a continuous surface from point data.* 

*Intersect-- Creates a map that assigns new values to pairwise combinations of values on two maps.*

*Orient-- Creates a map indicating aspect along a continuous surface.*

*Point-- Assigns values to individual cells.*

*Profile-- Creates a map indicating the cross-sectional profile along a continuous surface.*

*Radiate-- Creates a map indicating areas that are visible from locations specified on the "viewers map."*

*Regress-- Generates a multiple regression equation and statistics for a stack of maps.*

*Relate-- Creates a map of similarity for a specified location(s) on a stack of maps to all other locations within a map area.*

*Renumber-- Assigns new values to the categories of a map.*

*Scan-- Creates a map summarizing the values that occur within the vicinity of each cell.*

*Size-- Assigns new values according to the size of the area associated with each map category.*

*Slice-- Assigns new values by dividing the range of values on a map into specified intervals (contouring).*

*Slope-- Creates a map indicating the slope (1st derivative) along a continuous surface.*

*Span-- Creates a map indicating the narrowness within areas associated with each category of a map.*

*Spread-- Creates a map indicating the shortest effective distance from specified cells to all other locations.*

*Stream-- Creates a map identifying the steepest downhill route along a surface (optimal path).* 

*Tabulate-- Generates a standard data base file (.dbf) containing cell values for a set of maps.*

*Varray— Primitive-level procedure for handling data.* 

## **Listing of Operations by Functional Group**

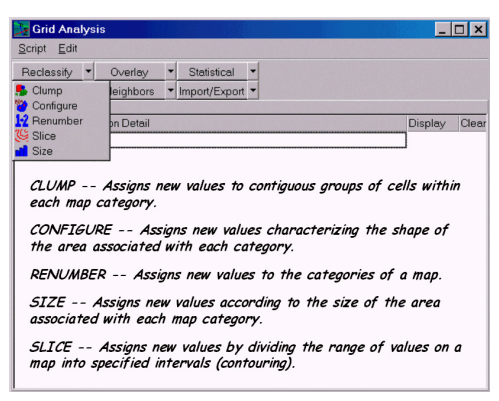

*Reclassify Operations***—** *New values are assigned as a* 

*function of the initial value, size, shape, or contiguity of each map category on a map.*

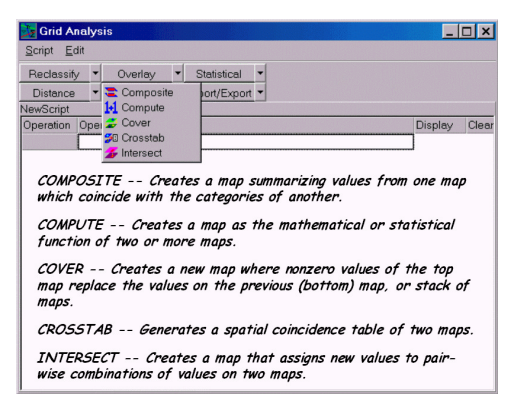

 *Overlay Operations***—** *New values are assigned as a* 

*function of the independent values associated with each map location or categories on two or more existing maps.*

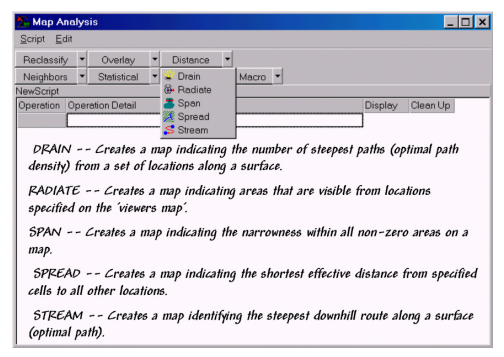

*Distance Operations***—** *New values are assigned as a* 

*function of the simple or effective distance, optimal movement, narrowness, or visual connectivity among map locations.*

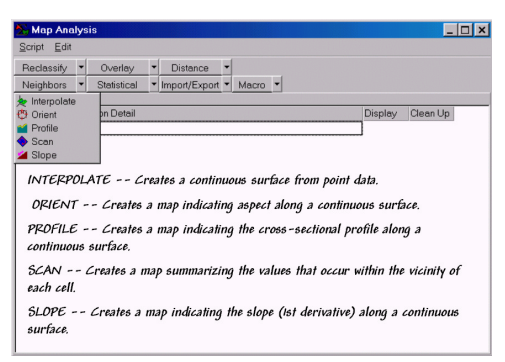

*Neighborhood Operations***—** *New values are assigned* 

*as a function of the independent values within a specified distance and direction around each map location.*

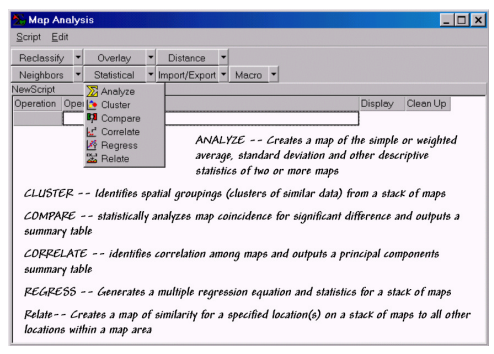

*Statistical Operations***—** *New values and summary* 

*tables/statistics/equations are calculated using a variety of descriptive and predictive statistical procedures.*